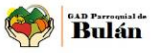

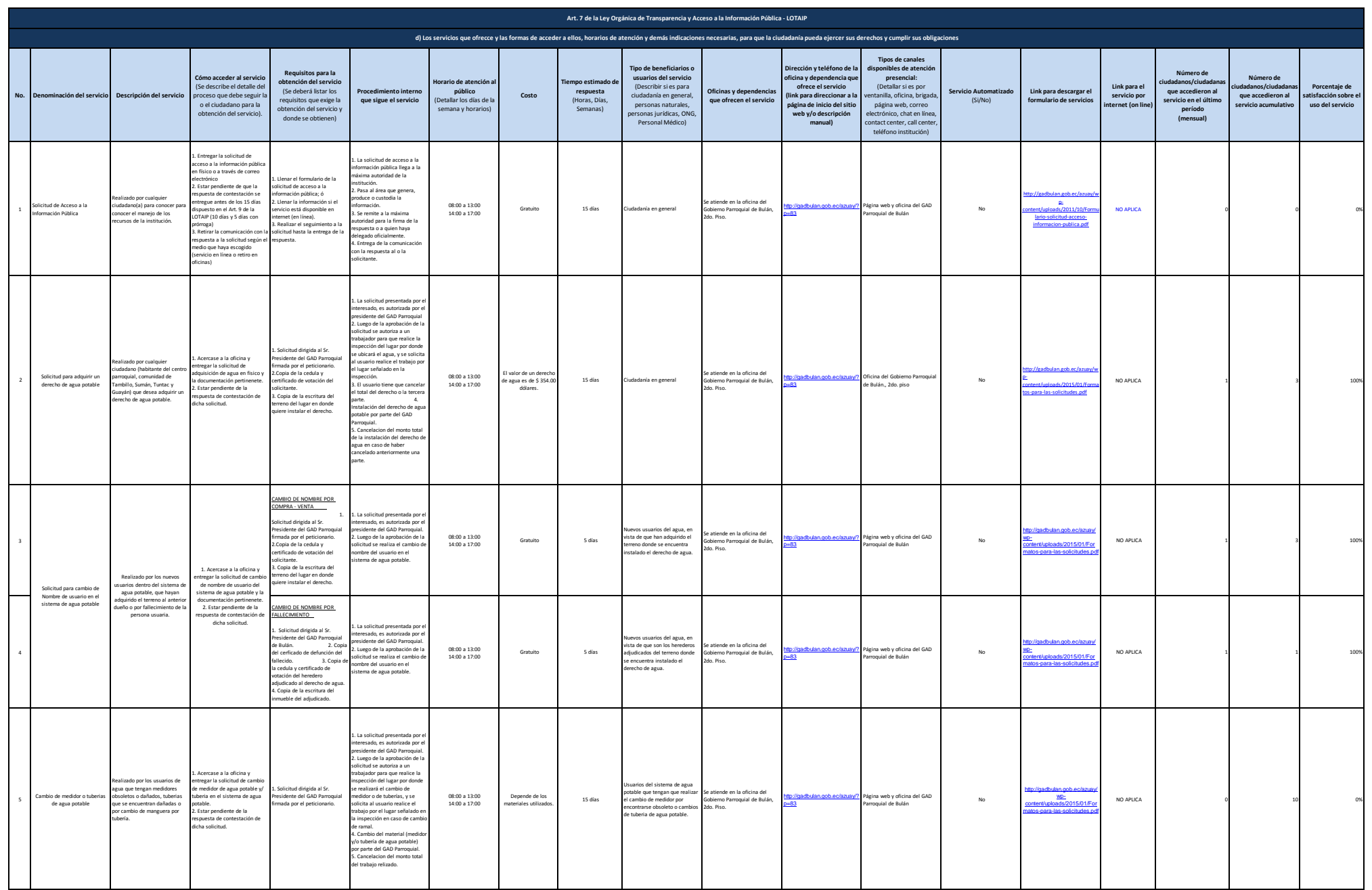

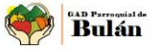

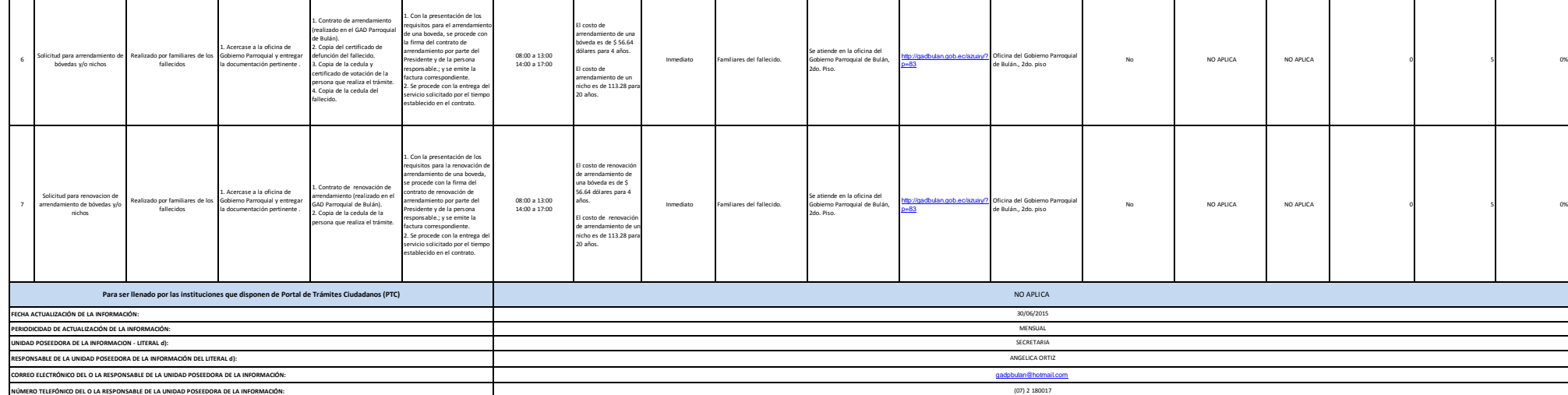

Т

┱

 $\sqrt{2}$